[Pages](http://docs.cis.nbi.ac.uk/collector/pages.action?key=CIS&src=breadcrumbs-collector) /**…** / [Advanced Topics \(UV\)](http://docs.cis.nbi.ac.uk/pages/viewpage.action?pageId=6160755&src=breadcrumbs-parent)

## [Special considerations when running Java programs](http://docs.cis.nbi.ac.uk/display/CIS/Special+considerations+when+running+Java+programs)

Created by [paul fretter \(NBI\),](http://docs.cis.nbi.ac.uk/display/~fretter) last modified on [May 13, 2016](http://docs.cis.nbi.ac.uk/pages/diffpagesbyversion.action?pageId=8684633&selectedPageVersions=11&selectedPageVersions=12)

When running Java programs on a large system, such as the UV it is important to constrain the behaviour of the JVM Garbage Collection (GC). Please ensure that you set the following environment variable in your job script, before executing your Java program, which will tell the JVM to use only a single thread for garbage collection (this typically is satisfactory for most cases).

## JAVA\_OPTS="-XX:+UseSerialGC"

Failure to so this will result in the JVM spawning a very large number of processes for garbage collection, resulting in slow performance of your code and potentially a significant impact on other users of the system.

You can also manually set the parallel GC thread count using the following option:

```
JAVA_OPTS="-XX:ParallelGCThreads=2" # use 2 threads for GC
```
Example:

```
[fretter@UV2K3	test]$	qsub	-I																																		#	let's	be	nice	and	do	this	in	an	interactive	session	via	the	scheduler
qsub:	waiting	for job	32865.UV00000010-P003	to	start
qsub:	job	32865.UV00000010-P003	ready
[fretter@UV2K3 test]$ cd test
[fretter@UV2K3	test]$	source jdk-1.7.0_25																						#	source	the	JDK	wrapper
[fretter@UV2K3	test]$	javac	HelloWorld.java																				#	compile	my	java	program
[fretter@UV2K3 test]$ java -XX:ParallelGCThreads=2 HelloWorld # execute HelloWorld with
[fretter@UV2K3 test]$ ps -ef | grep fretter | grep [j]ava # find my java process id
fretter 282390 256941 0 1970 pts/16 00:00:00 java -XX:ParallelGCThreads=2 HelloWorld
[fretter@UV2K3	test]$	jstack	282390																												#	get	a	thread	dump;	note	the	result	is	only	2	threads	for	GC
\{ \ldots stuff deleted \ldots \}"VM Thread" prio=10 tid=0x00007ffff008d800 nid=0x44f1a runnable
"GC	task	thread#0	(ParallelGC)" prio=10	tid=0x00007ffff0016000	nid=0x44f18	runnable
"GC task thread#1 (ParallelGC)" prio=10 tid=0x00007ffff0018000 nid=0x44f19 runnable
"VM Periodic Task Thread" prio=10 tid=0x00007ffff00f8000 nid=0x44f21 waiting on conditior
JNI global references: 110
```
Note: if using the -XX options on the java command line they must be specified BEFORE the name of your java program. Placing them after will not produce an error, but also they will not work!

## **Background**

When the JVM is launched it will enumerate all the CPU cores available on the system by reading /proc/cpuinfo. This is whether or not it actually has the ability to use them all, and will then spawn a number (N) of garbage collectors according to the following formula:

 $N = (ncpus \le 8)$ ? ncpus :  $3 + (ncpus \le 5) / 8$ 

In the case of the UV systems installed here, /proc/cpuinfo will report up to 1024 cores. Thus a very large number of GC threads will be spawned, which will contend with each other and will cause a general 'slow down' of the system, which will affect other users.

While the UV systems have the largest CPU count, this idiosyncrasy of Java GC is not limit to large systems. If not throttled this can also impact the performance of jobs when running on the SLURM cluster. This is because the SLURM scheduler will bind jobs to specific CPUs. In a scenario where we submit a single threaded job via SLURM and request a single CPU, if the job were to be scheduled onto a node with 32 CPUs it would result in the java application running all threads on the same CPU - this would be  $\sim$ 34 threads (23 GC threads +  $\sim$ 10 JVM worker threads + 1 main application). This results in all the threads competing for the single resource.

The following table shows the number of garbage collection threads to CPUs if not limit is imposed ...

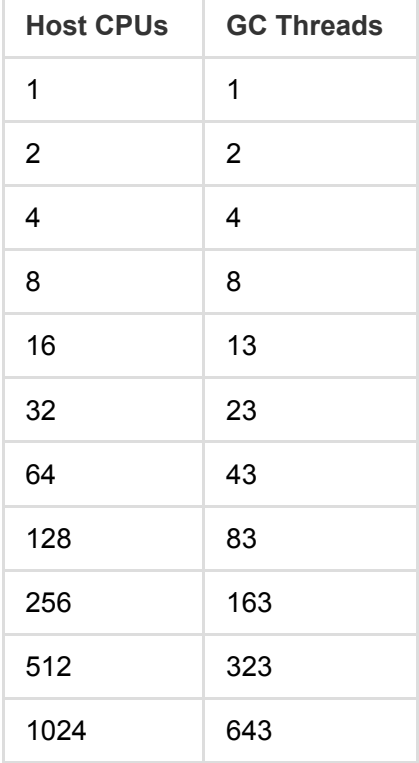

If you require a different approach to garbage collection (object / heap management) please get in touch with the CiS Service Desk, or contact [your Institute's Scientific Computing support group.](http://docs.cis.nbi.ac.uk/display/CIS/Interacting+with+Institutes)

 $\bigcirc$  [Like](http://docs.cis.nbi.ac.uk/display/CIS/Special+considerations+when+running+Java+programs) Be the first to like this  $\hspace{1.6cm}$  No labels